## **Informatyka klasa 6 – wymagania na poszczególne oceny**

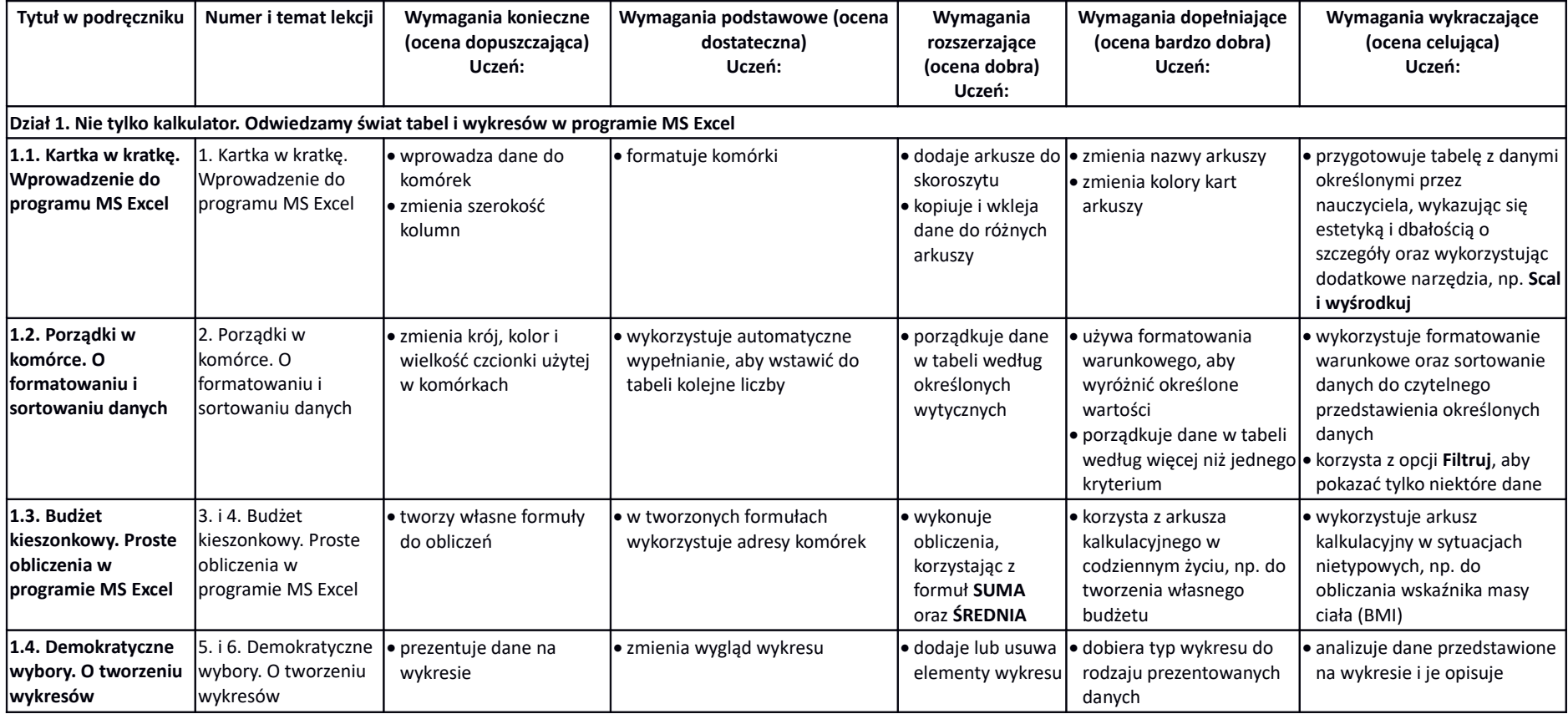

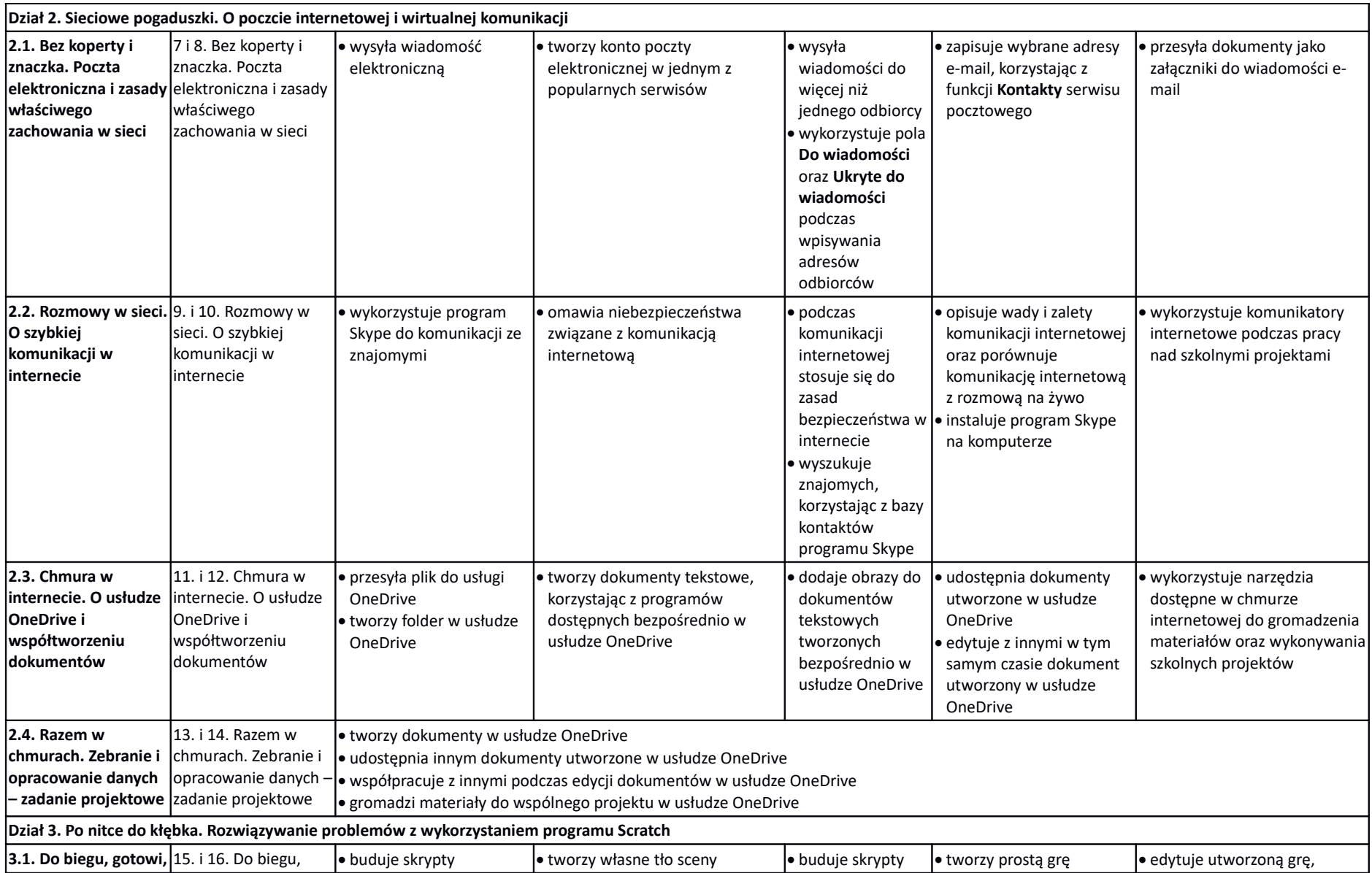

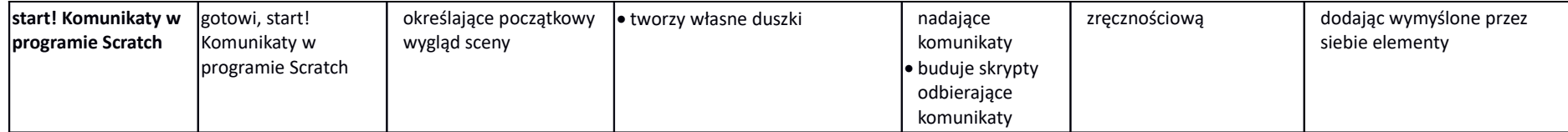

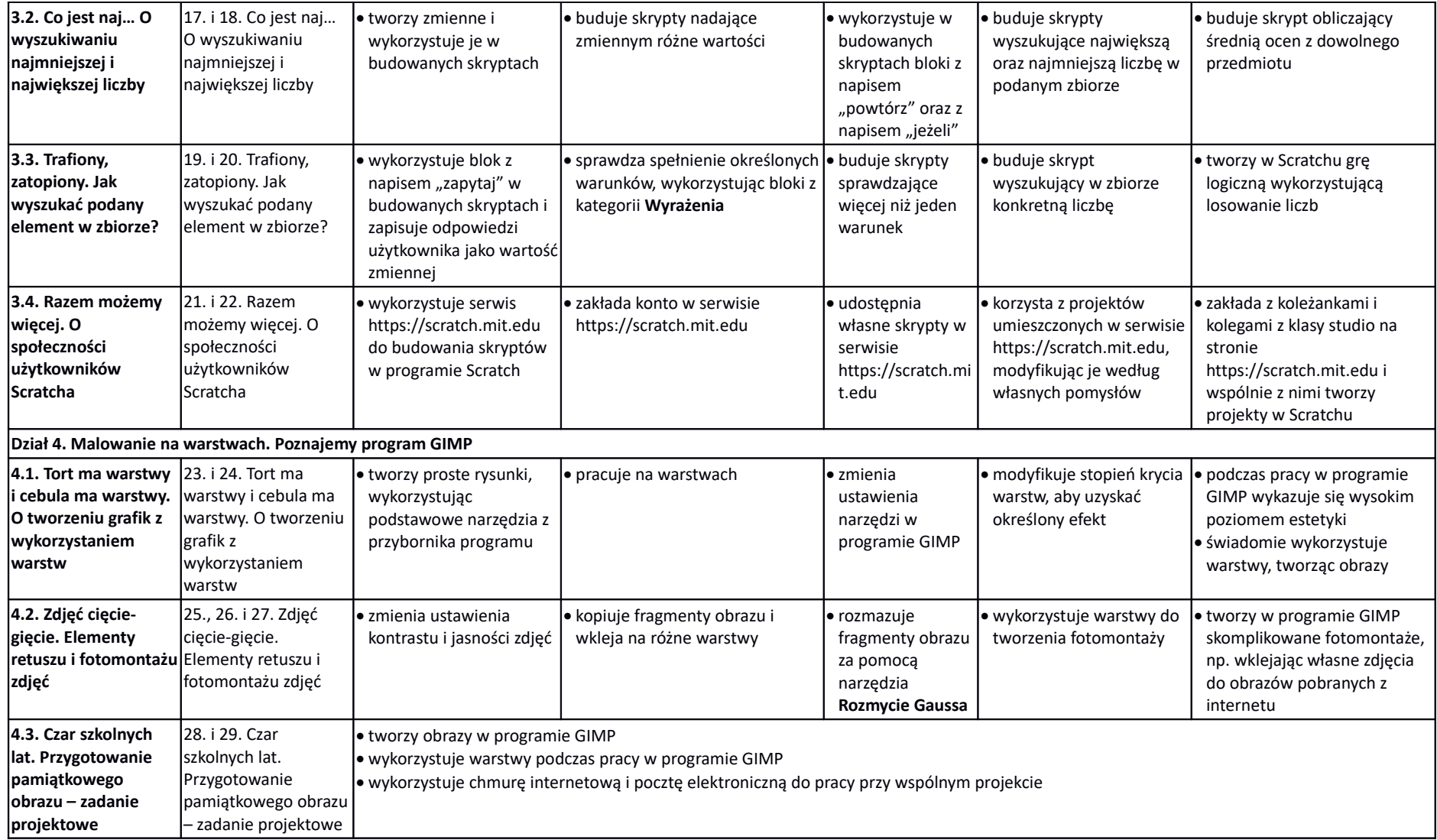